# **Application: gvSIG desktop - gvSIG bugs #5232**

## **Edición: Insertar Poligono regular. No permite cambiar número de lados**

04/21/2020 01:27 PM - Álvaro Anguix

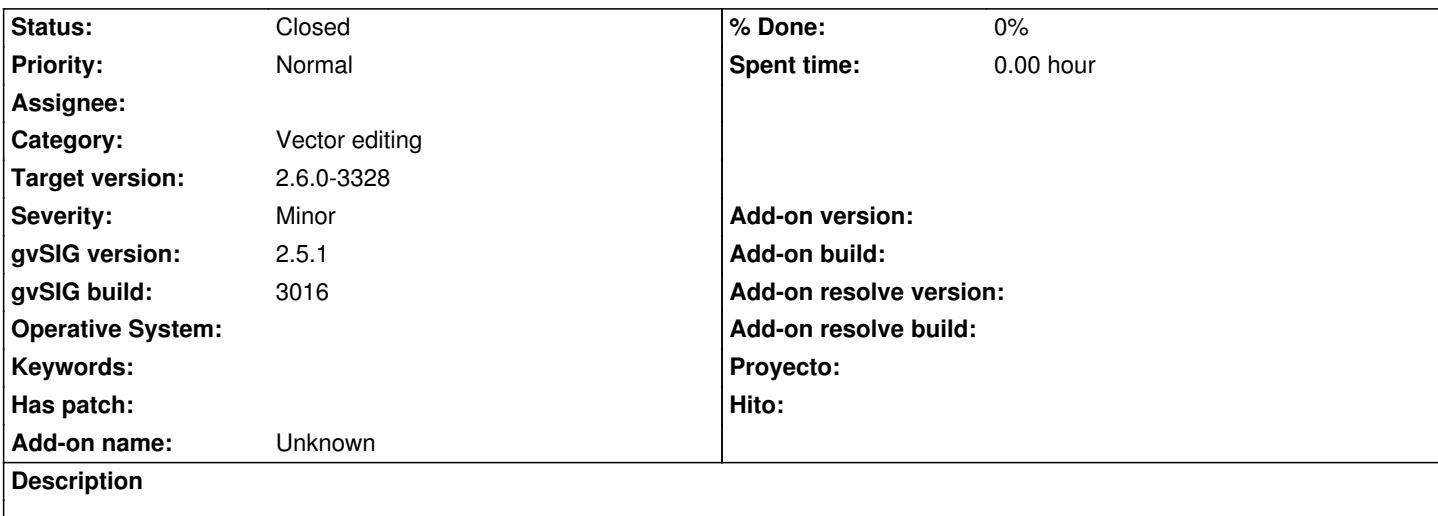

Si intentamos cambiar el valor del número de lados por defecto (que es 5), no lo permite, lanza un error pero deja seguir dibujando...aunque sólo pentágonos.

#### **History**

### **#1 - 08/04/2023 02:27 PM - Álvaro Anguix**

*- Status changed from New to Closed*

Funciona en build actual 3325

#### **#2 - 09/06/2023 12:52 PM - Joaquín del Cerro Murciano**

*- Target version changed from 3.0.0 to 2.6.0-3328*